## BỘ CÔNG THƯƠNG CỘNG HÒA XÃ HỘI CHỦ NGHĨA VIỆT NAM

**TRƯỜNG CĐKT CAO THẮNG KHOA ĐIỆN – ĐIỆN TỬ**

**Độc lập – Tự do – Hạnh phúc**

## **ĐỀ THI MÔN: NGÔN NGỮ LẬP TRÌNH LỚP: CĐ TĐ 19A,B Ngày thi: ---/---/2020 Mã đề: 02**

Thời gian: 90 phút (Không kể thời gian chép/phát đề thi) --------------------------------(Sinh viên không được sử dụng tài liệu)--------------------------

#### **Phần 1: Trắc nghiệm (5đ)**

**Câu 1**: Cho biết kết quả của chương trình sau: *#include <stdio.h> int check (int n) { int dem=0; for (int i = 1; i <= n; i++) if*  $(n\%i == 0)$  *dem++: return dem; } void main() { printf("%d", check(8)); }*  a. 3  $h<sub>2</sub>$ c. 5 d. 4 **Câu 2**: Cho biết kết quả của chương trình sau: *#include <stdio.h> void main() { int s = 0; int i=0; for* (*;i* <=10;)  $f s = s + i$ ;  *i=i+4; } printf("%d", s); }* a. 14 b. 13 c. 12 d. 15 **Câu 3**: Cho biết kết quả của chương trình sau: *#include <stdio.h> int test (int a, int &b) {*  $a = a + 1;$  $b = b +2$ ; *return*  $(a + b)$ ; *} void main() { int m = 3, n = 2; int s = test(m, n);*  $s = s + m + n;$  *printf("%d", s); }* a. 14 b. 15 c. 16 d. 17 **Câu 4**: Kết quả in ra màn hình của chương trình sau : *#include <stdio.h> void T(int &a, int &b) { int t; t = a; a = b; b = t; } void main() { int m = 2, n = 4; T(n, m); printf("a = %d, ", n); printf("b = %d", m); }* a)  $a = 2, b = 2$ 

b)  $a = 2, b = 4$ c)  $a = 4, b = 2$ d)  $a = 4, b = 4$ **Câu 5**: Cho biết kết quả của chương trình sau: *#include <stdio.h> void main() { int a=4, b=8; while(a!=b)*  $if(a \leq b) b = b-a;$  *else a=a-b; printf("%d",a); }* a) 2 b)  $\theta$ c)  $4$ d) Kết quả khác **Câu 6**: Cho biết kết quả của chương trình sau: *#include <stdio.h> void main()*   $\{$  *int a = 10; switch(a/2-1) { case 2: a = a + 3; break; case 3: a = a - 3; break; case 4: a = a \* 3; break; default: a = a/2; break; } printf("%d", a); }*  a. 5 b. 4 c. 7 d. Kết quả khác **Câu 7**: Cho biết kết quả của chương trình sau: *#include <stdio.h> void main() { int a = 5, b =5; if (a%2 !=0 && b%2 ==1) {*   $a = a\%4 + b;$  $b = b + a$ ;

*} printf("%d", a+b); }* a. 17 b. 16 c. 15 d. 14 **Câu 8**: Cho biết kết quả của đoạn chương trình sau: *#include <stdio.h> void main() { int k = 0, d = 0; int a[ ] = {13, 2, 4, 19, 7}; for (int i = 0; i < 5; i++)*  $f \t d = 0$ ; *for (int j = 1; j <= a[i]; j++) if*(*a*[*i*]  $\%$ *j* == 0) *d*++; *if (d = = 2) k++; } printf("%d", k); }*  a. 7 b. 3 c. 4 d. 2 **Câu 9**: Cho biết kết quả của chương trình sau: *#include <stdio.h> void main() { int d = 0; int a[ ] = {10, 5, 9, 1, 8, 2}; for (int i = 0; i < 6; i++) if (a[i] %2 == 0&& a[i]>2) d++; printf("%d", d); }* a) 3 b) 2 c) 1 d) 0 **Câu 10**: Cho biết kết quả của chương trình sau: *#include <stdio.h> void test (int &a, int b) { a++; b--;*

```
}
void main()
{
     int x = 3, y = 2;
    test(y, x);
    printf("%d%d", x, y);
}
a. 23 
b. 32
c. 33 
d. 22
Câu 11: Cho biết câu "Xin chao ban" sẽ
được in ra màn hình bao nhiêu lần?:
#include <stdio.h> 
void main() 
{ 
int n = 3; 
for (int i = 0; i<n; i++)
for (int j = i; j < n; j++)
printf("Xin chao ban\n"); 
} 
a. 6 
b. 8 
c. 10 
d. Cả a, b, c đều sai 
Câu 12: Cho biết kết quả của chương trình 
sau: 
#include <stdio.h> 
void main() 
{ 
        int i = 0, s = 20; 
        do
        f \, s = s + 1; i++;
        } 
        while (i == 1);
        printf("%d", s); 
} 
a. 22 
b. 21
c. Vòng lặp không thể kết thúc được 
d. Không phải các trường hợp trên 
Câu 13: Cho biết kết quả của vòng lặp 
while sau: 
int x = 1;
```
*while*  $(x \le 10)$  $f \quad \text{if } (x \leq 5 \&\& x\%2 = 0)$ *printf("N"); x++; }* a. NN b. NNN c. NNNN d. NNNNN **Câu 14**: Cho biết kết quả của chương trình sau: *#include <stdio.h> void main() { int i, k=0;*  $for(i=1; j; i++)$  *{ k+=i; if (i==4) break; } printf("%d%d",i,k); }* a) Vòng lặp vô hạn b) Kết quả khác c) 65 d) 410 **Câu 15**: Cho biết kết quả của chương trình sau: *#include <stdio.h> void main() { int i=1, k=0; for (; i<5; i++) k++; printf("%d",k\*i); }* a) 18 b) 19 c) 20 d) 21 **Câu 16**: Cho biết kết quả đoạn chương trình sau: *int a =7, b = 12;*   $if (a < b)$ *if (b>10) if(a>10) a++; else b++; else b--; else a = a + b; printf("%d", a\*b);*  a. 91

b. 66 c. 95 d. Đáp án khác **Câu 17**: Cho biết kết quả của chương trình sau: *#include <stdio.h> void main() { int n = 5, s = 0, i=0; for* (*; i* < *n; i* + +)  $s$  +=( $i * i - 1$ ); *printf("%d", s); }*  a. 55 b. 24 c. 25 d. 30 **Câu 18**: Cho biết kết quả chương trình sau đây: *#include <stdio.h> #include<conio.h> void main() { int i = 10, s = 0; while (s<20) {*   $s = s + i$ ;  $i = i - 1;$ *} printf("%d", s); }*  a. 34 b. 27 c. 19 d. 10 **Câu 19**: Cho biết kết quả của chương trình sau: *void main() { int a[5] = {5, 6, 7, 8, 9}; int x; int i; for*  $(i = 0; i < 5; i++)$  $a[i] = a[4] + a[i];$  $x = a[1] + a[4];$  *printf("%d", x); }*

a. 33 b. 34 c. 35 d.Cả a, b, c đều sai. **Câu 20**: Cho biết kết quả của chương trình sau: *#include <stdio.h> int x, y; void test (int &a, int &b) { a--; b++; } void main() { int x = 1, y = 5; test(x, y); printf("%d%d", x, y); }* a. 15 b. 06 c. 14 d. 04 **Câu 21**: Cho biết kết quả của chương trình sau: *void main() { int a[6] = {3, 1, 5, 6, 3, 2}; int i; int z=0; for*  $(i = 0; i < 6; i++)$  *if(a[i]%2!=0) z=z+a[i]; printf("%d", z); }* a) 11 b)  $2$ c) 12 d) 8 **Câu 22**: Cho biết kết quả của chương trình sau: *#include <stdio.h> void main() { int a[6] = {4,7,2,26, 13, 3}; int i; int*  $x = a[0]$ ; *for*  $(i = 0; i < 6; i++)$  *if(a[i]<x) x=a[i];*

 *printf("%d", x); }* a. 5 b. 4 c. 3 d. 2 **Câu 23**: Cho biết kết quả của chương trình sau: *#include <stdio.h> int Test (int n) { for (int i = 2; i < n; i++) if (n%i == 0) return 0; return 105; } void main() { printf("%d", Test(105)); }* a) 105 b) 10 c)  $2$ d) Kết quả khác **Câu 24**: Cho biết kết quả của chương trình sau: *#include <stdio.h> void main() { int s = 0; for (int i = 0; i < = 3; i++) for (int j = 1; j < 3; j++)*  $s = s + i * j;$ *printf("%d", s); }* a. 20 b. 18 c. 16 d. 14 **Câu 25**: Cho biết kết quả của chương trình sau: *#include <stdio.h> void main() { int d = 0; int a[4]= {4, 6, 6, 8}; for (int i = 0; i < 4; i++) for (int j = 0; j < 4; j++) if*  $((a[i] + a[i]) \equiv 12) d++;$ *printf("%d", d); }*  a. 6 b. 7 c. 5 d. 8

**BM Tự động hóa Giáo viên ra đề**

## **Phần 2: Tự luận (5đ)**

**Câu 1:** Vẽ lưu đồ giải thuật cho đoạn chương trình sau: *(1đ)*

 S=0; for (M = 1; M <= 10; M++) { D=1; for (N = 1; N <= M; N++) { D=D\*N; } S=S+D; } printf("Tong giai thua: %d\n\r", S);

**Câu 2:** Viết chương trình theo lưu đồ giải thuật sau: *(2đ)*

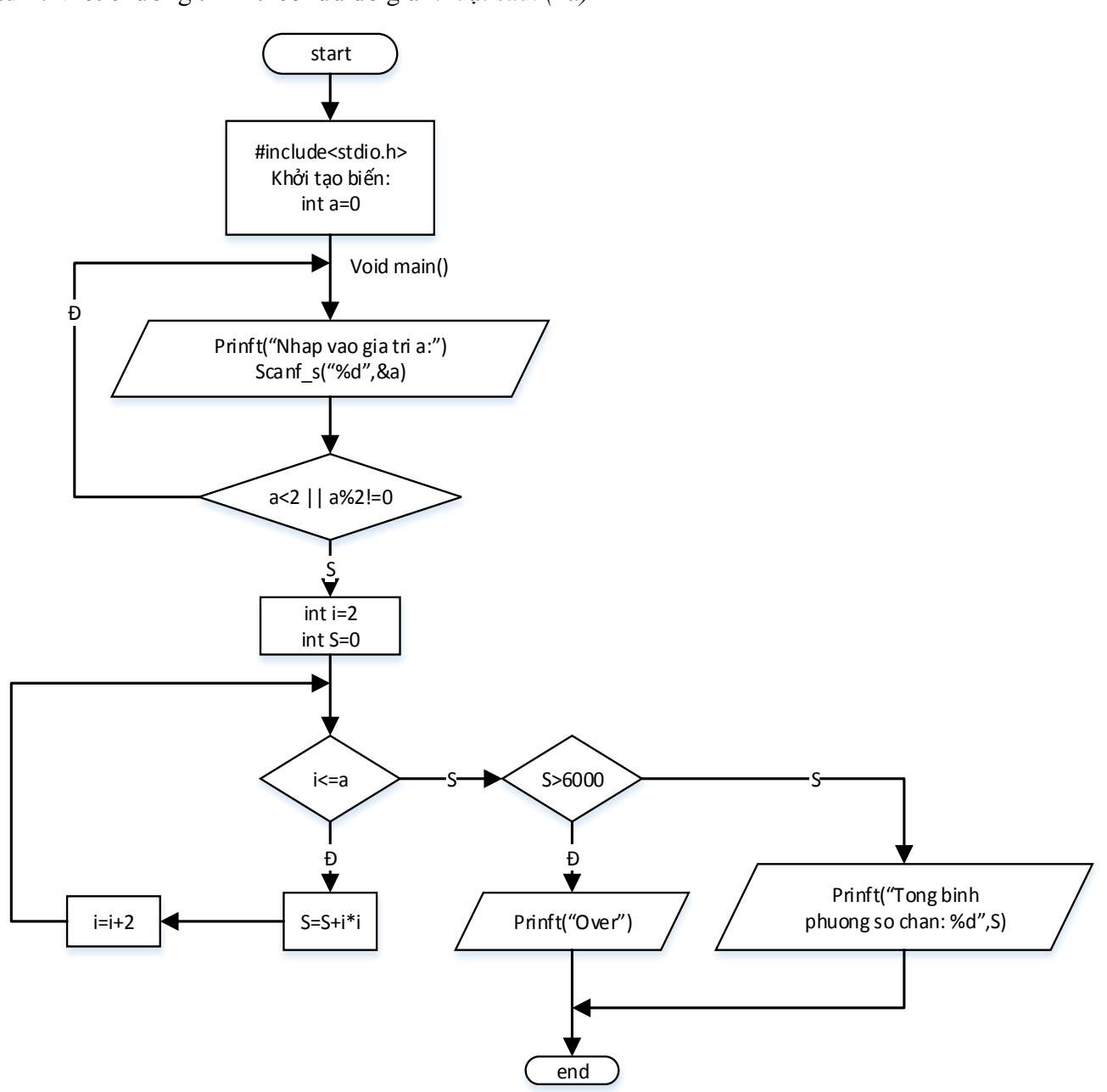

**Câu 3:** Viết chương trình hoàn thiện thực hiện tất cả các yêu cầu sau: *(2đ)*

- a) Nhập vào các giá trị của mảng một chiều có N phần tử là số nguyên dương. Với N bất kỳ trong khoảng [0 < N <= 200] được nhập từ máy tính*. (1đ)*
- b) Tính tổng giá trị của các phần tử ở vị trí chẵn trong mảng và in kết quả ra màn hình*. (0.5đ)*
- c) Đếm số lượng các phần tử trong mảng có giá trị là số chẵn, in kết quả ra màn hình. Nếu không tìm thấy giá trị nào là số chẵn trong mảng thì in ra màn hình "Khong co phan tu nao trong mang co gia tri la so chan". *(0.5đ)*

#### **BM Tự động hóa Giáo viên ra đề**

## BỘ CÔNG THƯƠNG

# CỘNG HÒA XÃ HỘI CHỦ NGHĨA VIỆT NAM

TRƯỜNG CĐKT CAO THẮNG KHOA ĐIỆN – ĐIỆN TỬ

### Độc lập - Tự do - Hạnh phúc

PHIẾU LÀM BÀI MÔN: NGỒN NGỮ LẬP TRÌNH

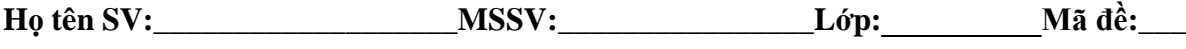

----------------------------(Sinh viên nộp lại phiếu làm bài khi hết giờ)---------------------------Phần 1: Trắc nghiệm (5đ)

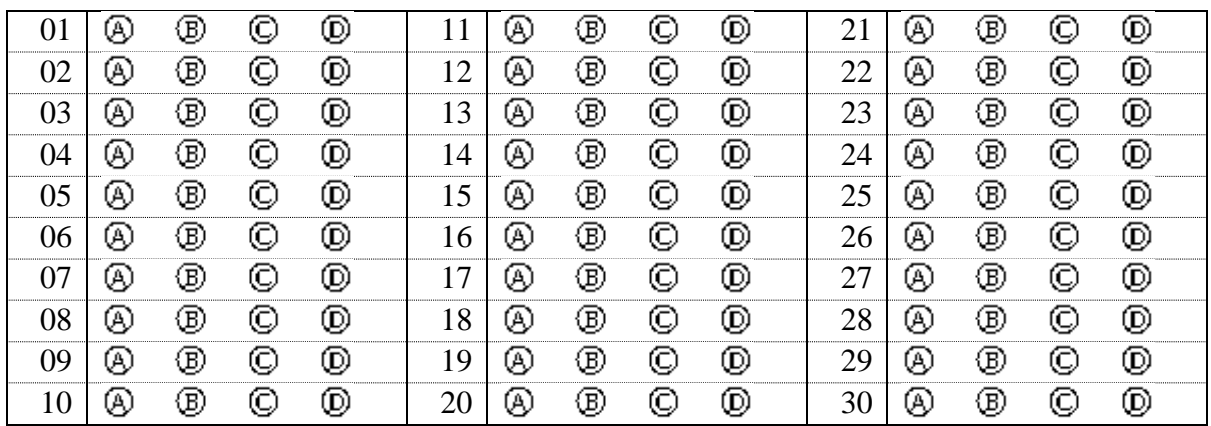

Phần 2: Tự luận (5đ)

# **BÀI LÀM**

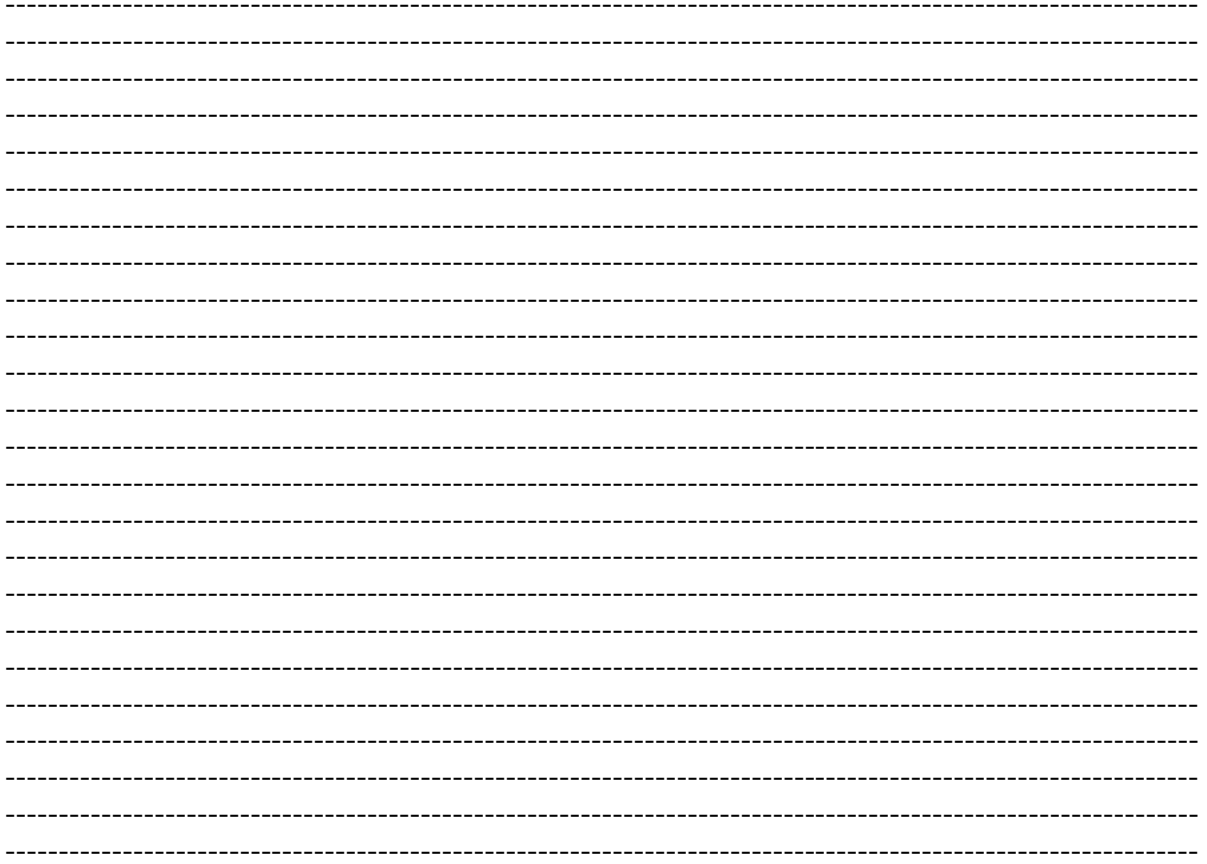

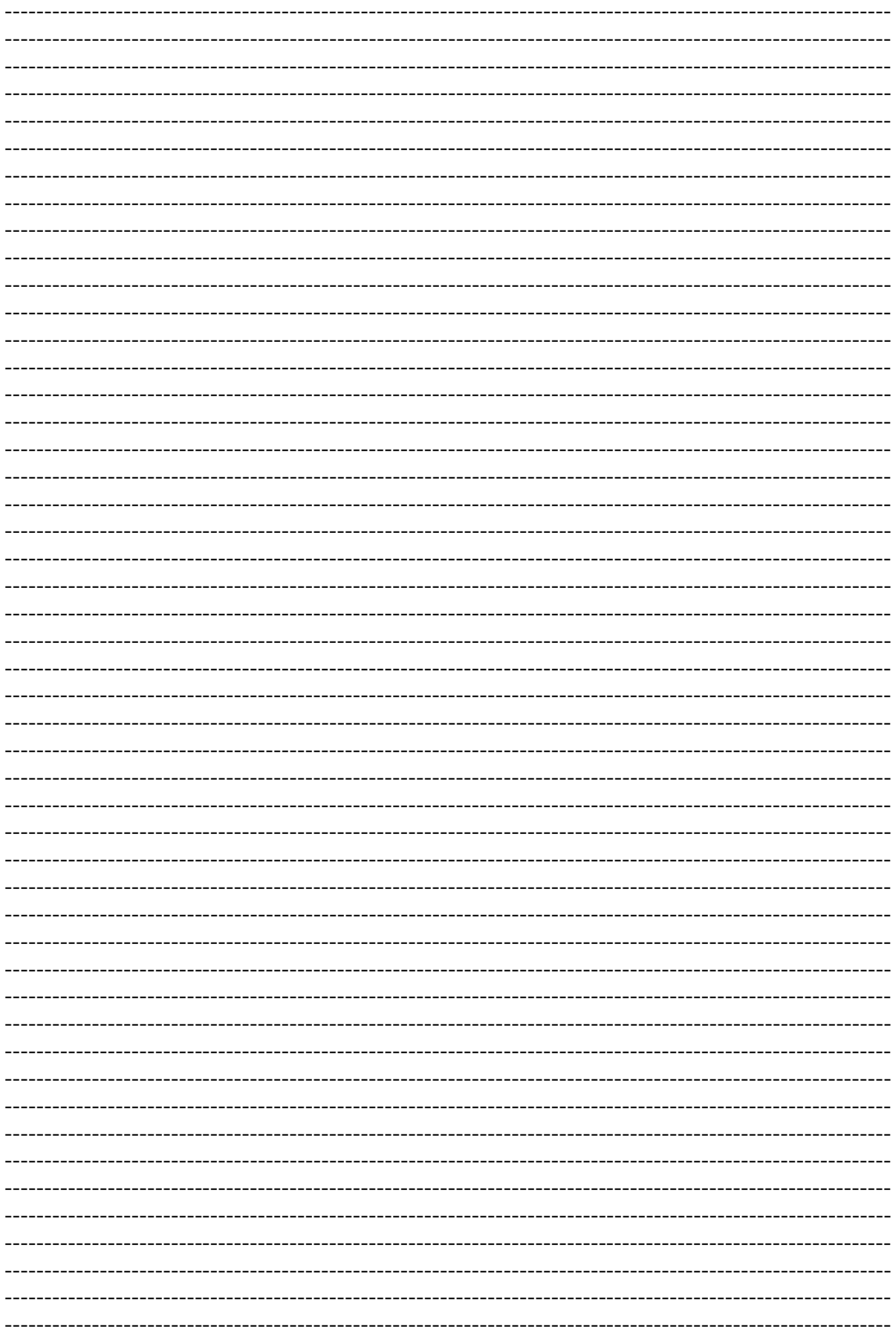

## CỘNG HÒA XÃ HỘI CHỦ NGHĨA VIỆT NAM Độc lập – Tự do – Hạnh phúc

#### **ĐÁP ÁN ĐỀ THI CUỐI KỲ ĐỀ 2** MÔN THI: NGÔN NGỮ LẬP TRÌNH

LỚP: CĐ TĐ 19A,B Thời gian: 90 phút

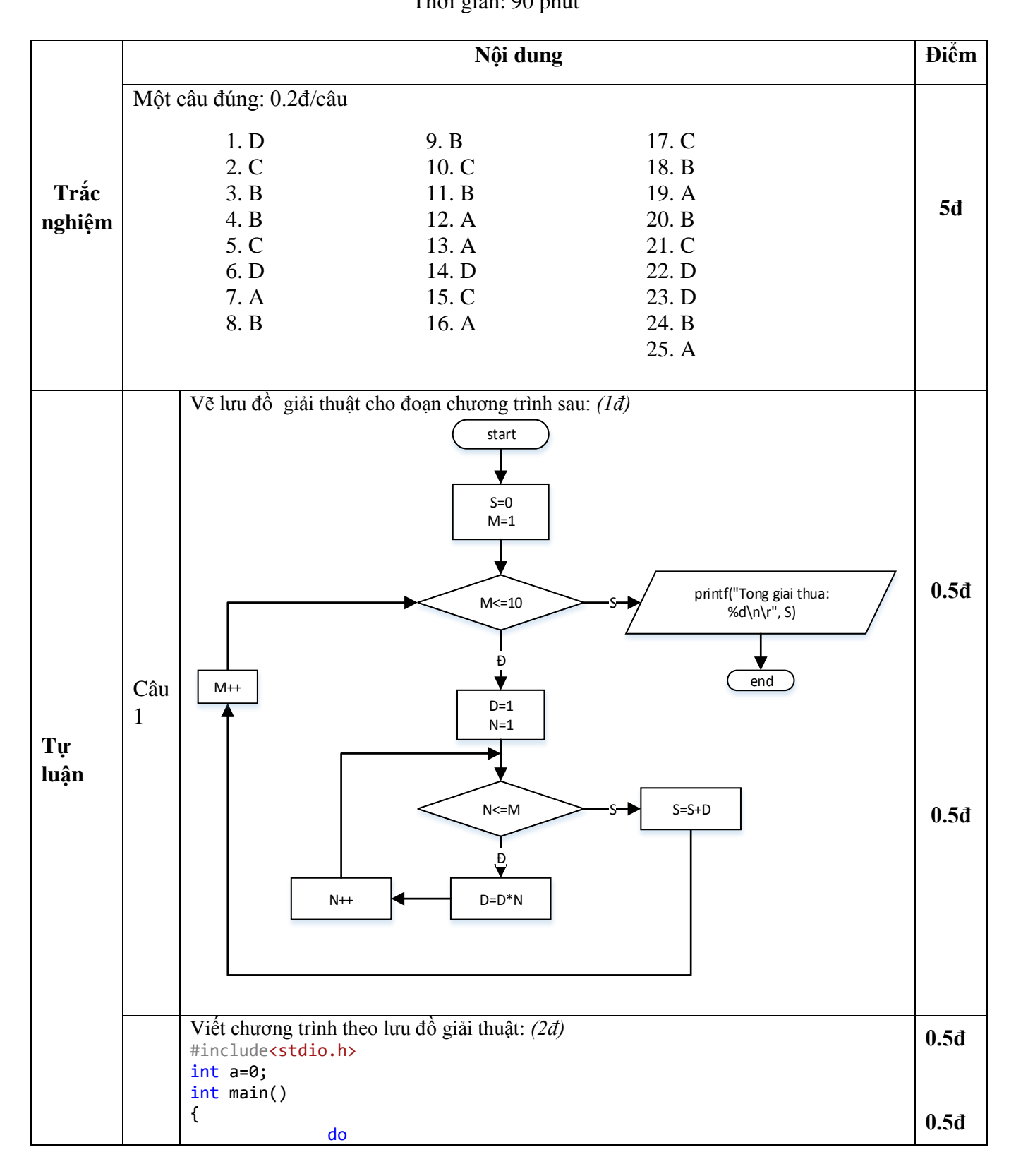

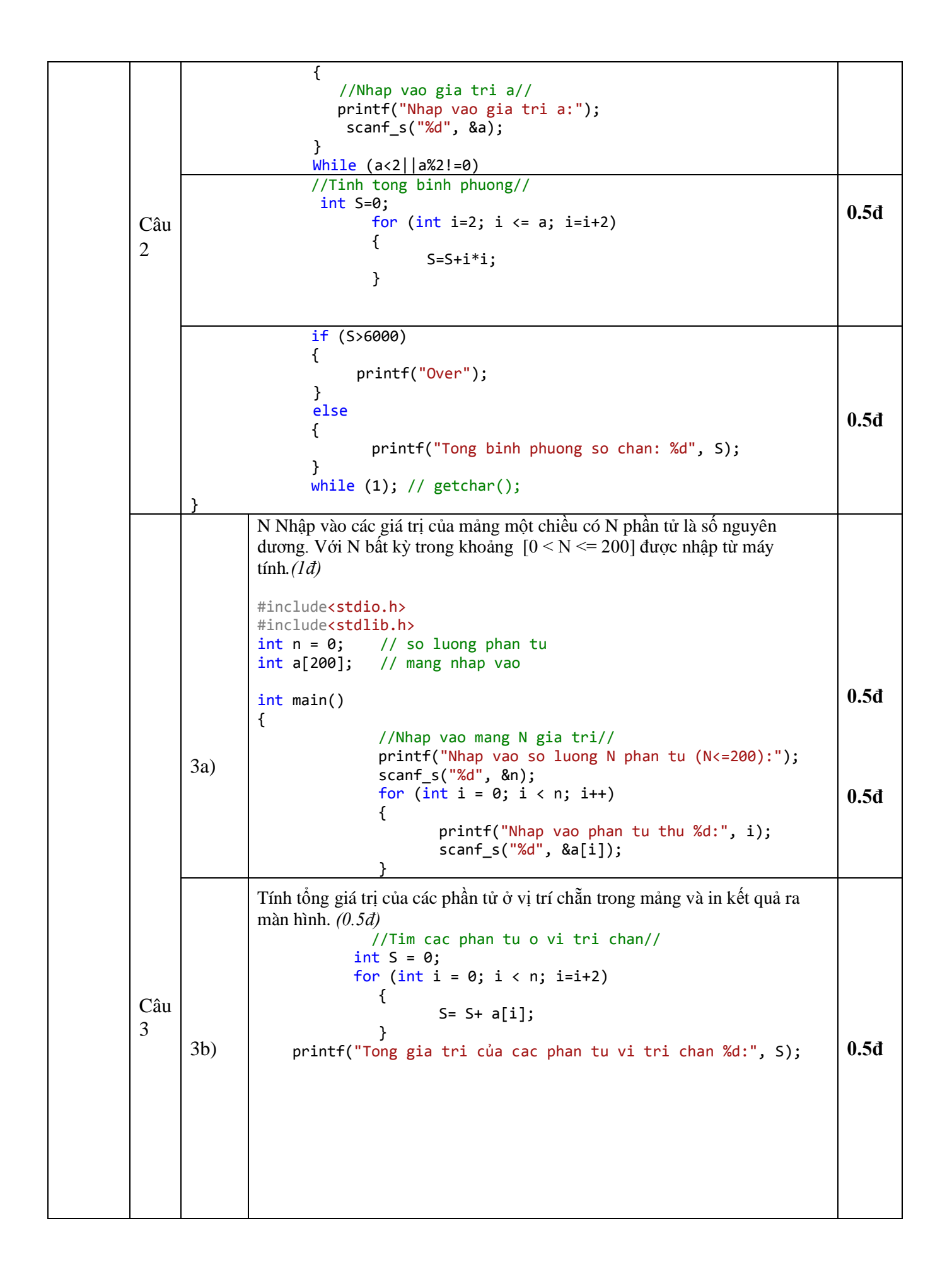

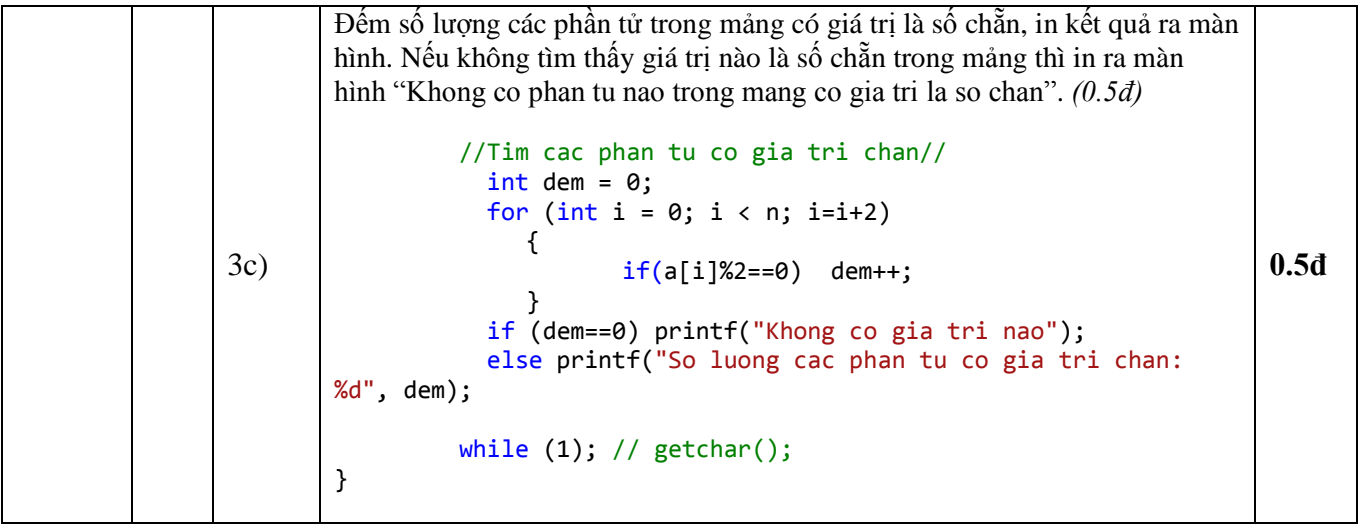

**BM Tự động hóa Giáo viên ra đề**